# **Datenblatt**

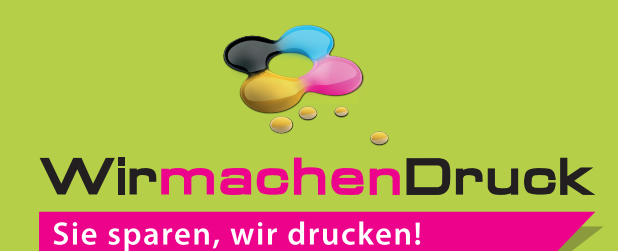

Duo Lanyards klassisch 20 mm Schlüsselbandbreite, 4/4-farbig

#### Vorderseite

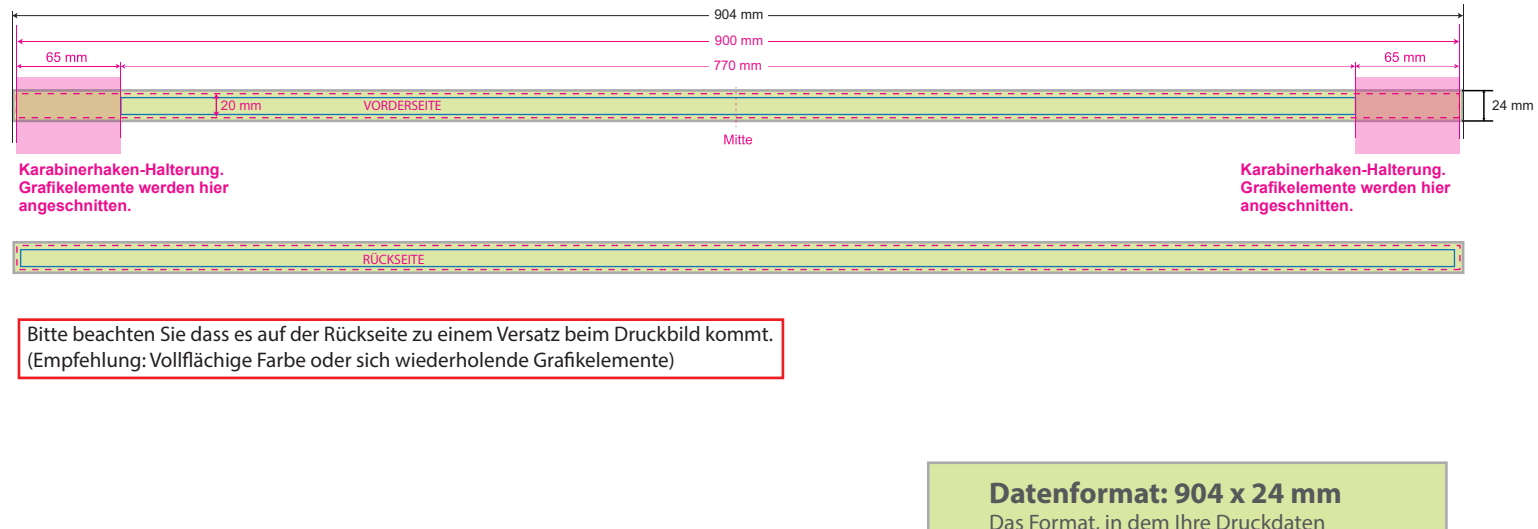

### **Druckbeispiel**

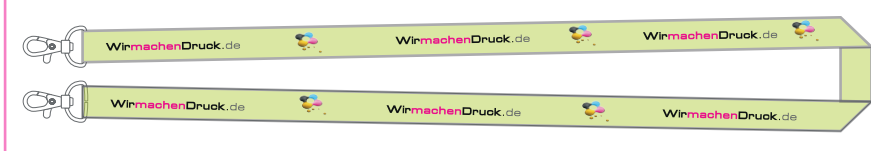

### Das Format, in dem Ihre Druckdaten angelegt sein sollten. In diesem Format enthalten sind: **2 mm Beschnitt.** ٠ **Endformat: 900 x 20 mm** л Auf dieses Format wird Ihre Druckdatei Ï zugeschnitten. **Sicherheitsabstand: 2 mm (**auf allen Seiten) Dieser wird vom Endformat aus gemessen und verhindert unerwünschten Anschnitt

Ihrer Texte und Informationen während

der Produktion.

# 5 Tipps zur fehlerfreien Gestaltung Ihrer Druckdaten

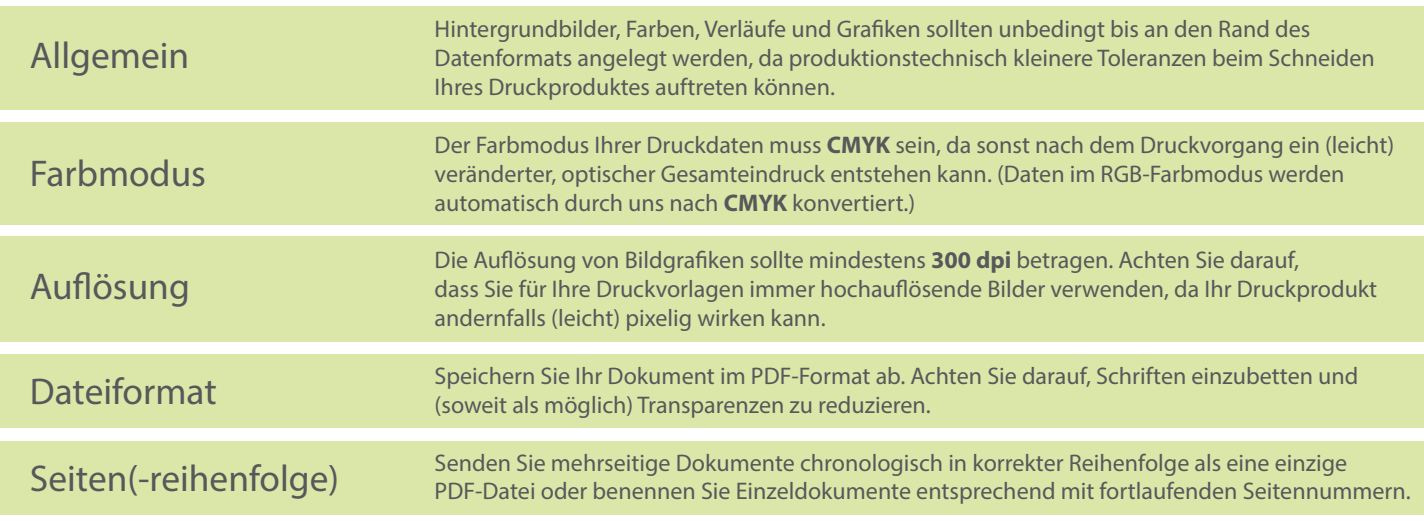